**00752cf8-27**

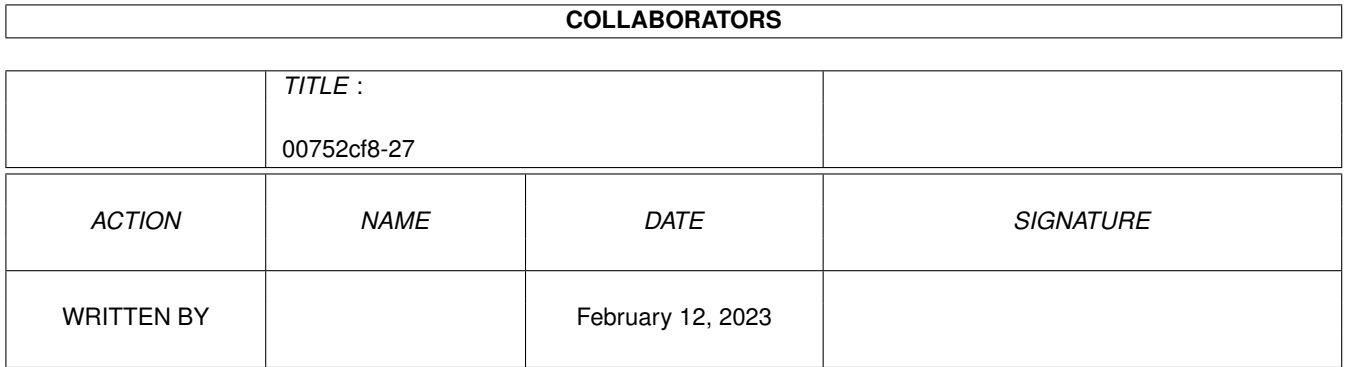

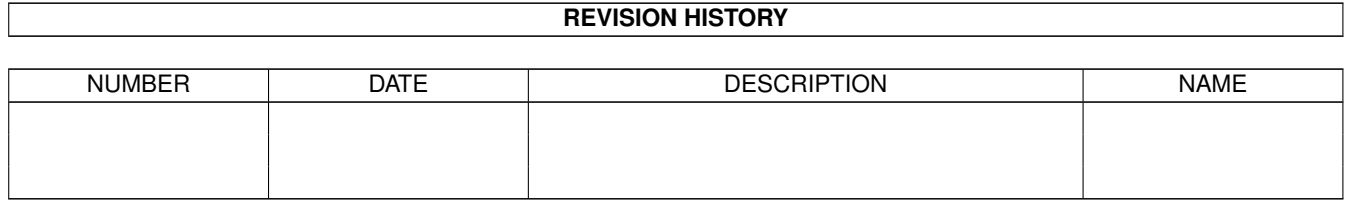

# **Contents**

#### 1 00752cf8-27  $\mathbf{1}$  $\overline{1}$

## <span id="page-3-0"></span>**Chapter 1**

# **00752cf8-27**

### <span id="page-3-1"></span>**1.1 CL-Commands: ZENSIEREN**

Connectline Command: ZENSIEREN (oder Synonym)

Mit diesem Befehl kann der im aktuellen Brett regierende Brettzensor Nachrichten zensieren, d.h. sie gegen jegliche Zugriffe mittels LESEN oder DOWNLOAD schützen oder wieder hierfür freigeben. Innerhalb von Postfächern ist der jeweilige User der Brettzensor.

Aufruf: ZENSIEREN <pattern>

Parameter:

pattern = Muster der Nachrichtennummern

Zensierte Nachrichten sind am gesetzten C-Flag erkennbar. Bei erneutem Aufruf werden die jeweiligen Nachrichten wieder freigeschaltet.